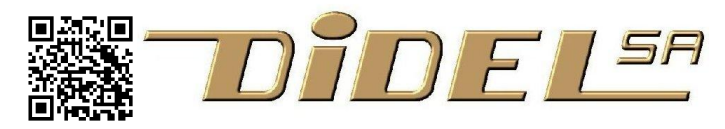

**www.didel.com**  [www.didel.com/kits/GoloEmploi.pdf](http://www.didel.com/kits/GoloEmploi.pdf)

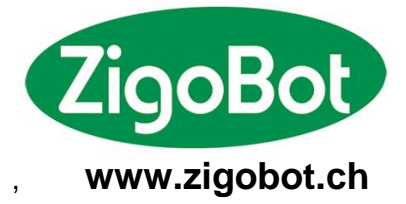

# **Golo, un kit facile à souder Permet des jeux lumineux et sonores**

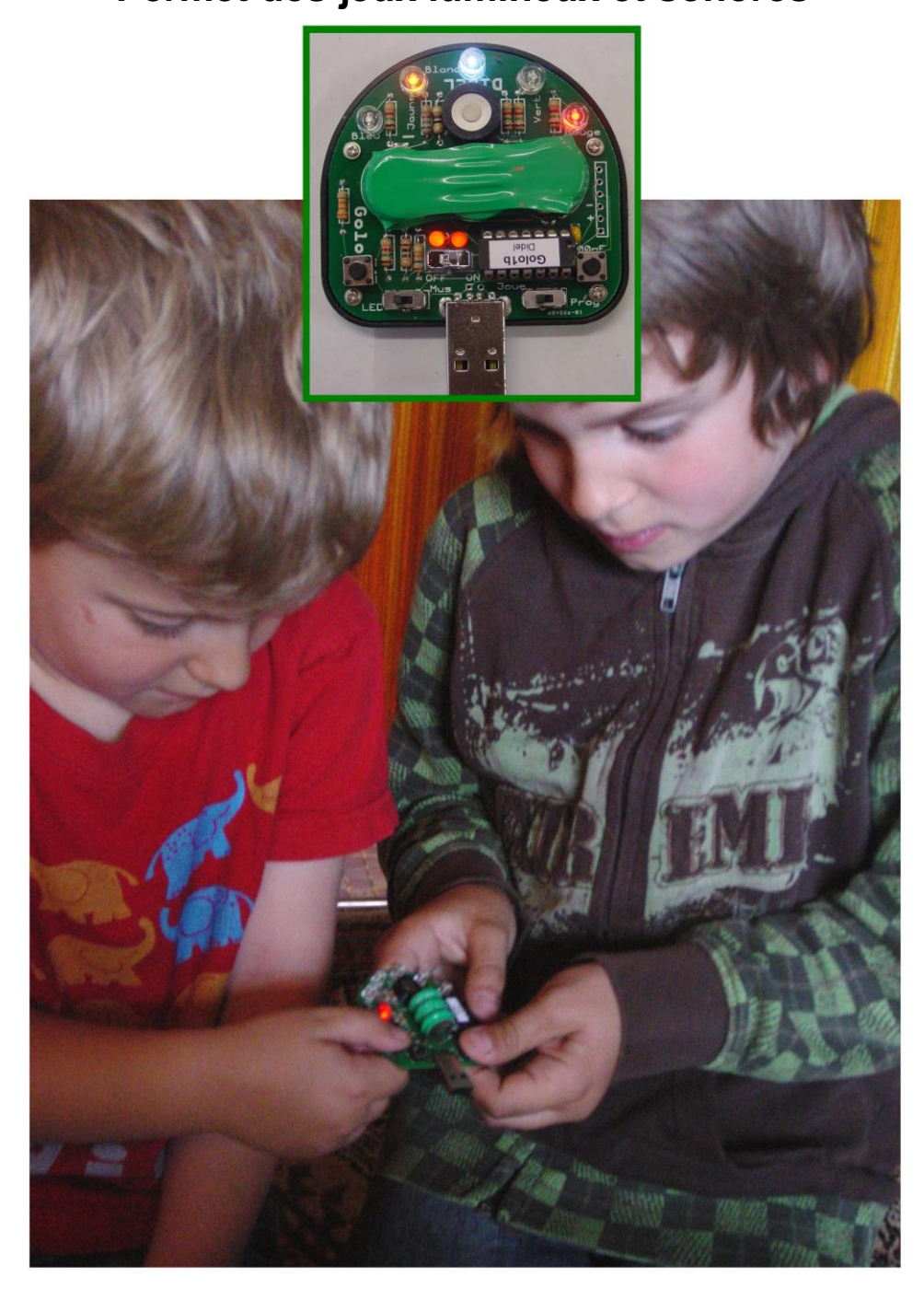

**Souder, jouer et apprendre à programmer**

# **Jouer avec le Golo**

A l'enclenchement, toutes les LEDs clignotent deux fois. Selon la position des commutateurs on a différents modes.

 Le commutateur de droite **Joue/Prog** définit si on joue ou si on programme une nouvelle mélodie ou séquence lumineuse.

 Le commutateur de gauche **Led/Mus** définit si on joue avec les LEDs ou avec le haut-parleur.

Les LEDs ont en général les affectations suivantes :

- LED blanche au centre : début d'une partie.
- LEDs bleue-rouge à gauche-ä droite : liées au bouton gauche-droite
- LEDs jaune ou verte : côté gagnant

Une sirène montante dit qu'on a gagné, descendante qu'on a perdu ou que ce n'est pas possible.

### **Mode Joue**

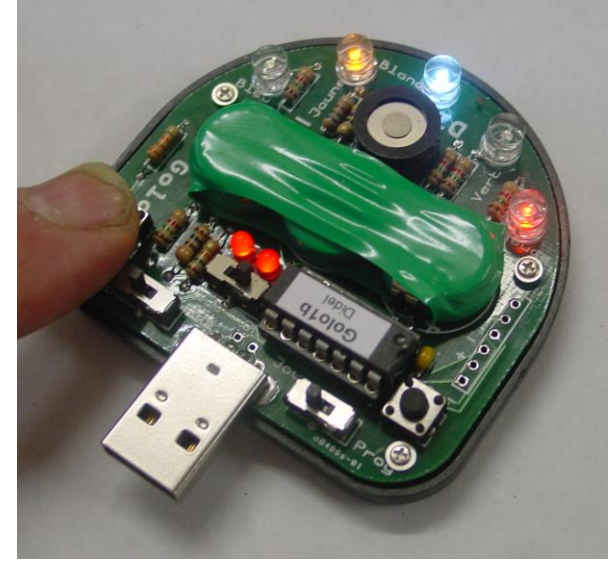

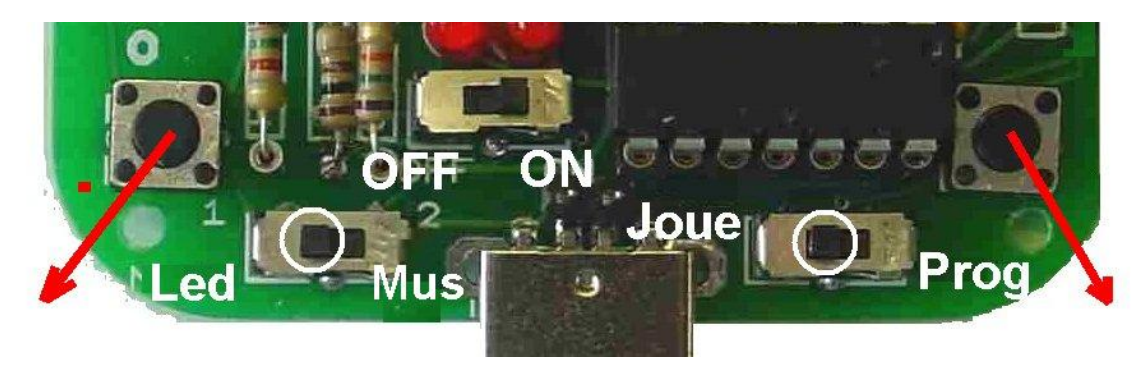

**Mode simple** : commutateur de droite sur **Joue.**

Commutateur de gauche sur **LED** – le **Ping-pong** démarre au bout de 2 secondes. Commutateur de gauche sur **Mus** – La **mélodie** en piste 1 se fait entendre au bout de 2 secondes. Si on veut autre chose, il faut se dépêcher de presser !

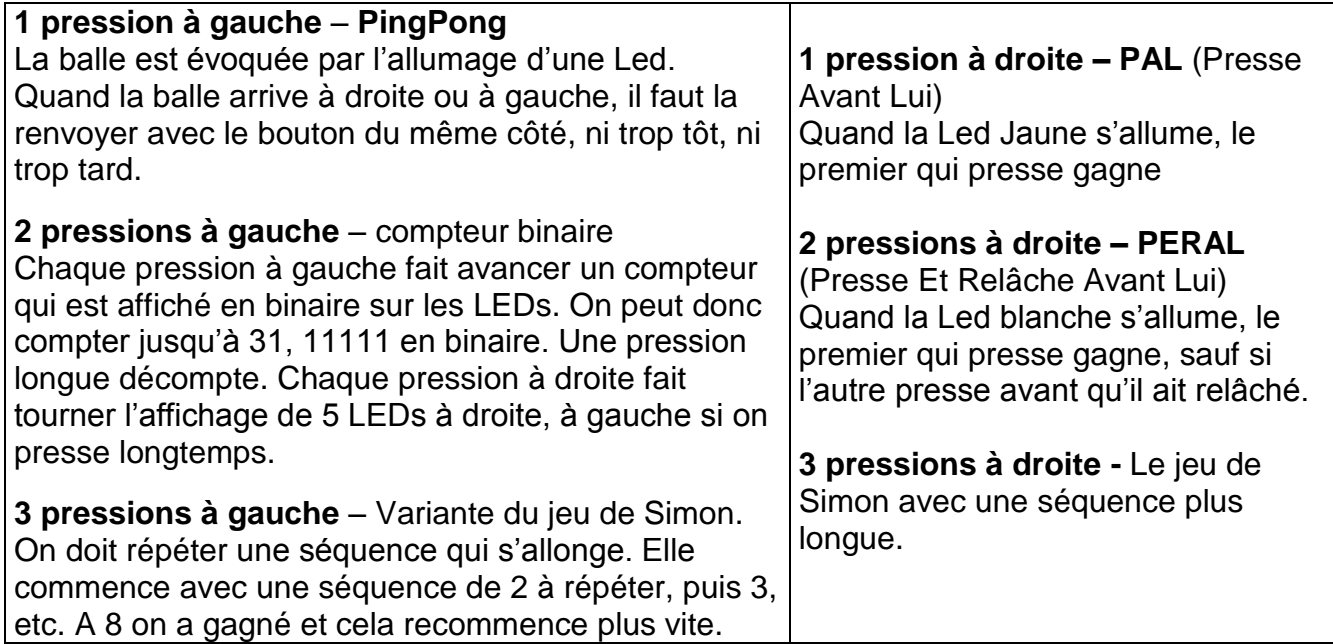

## **Mode Mus, commutateur de gauche à droite**

#### **Ecouter les Mélodies**

Trois mélodies sont pré-enregistrées. La seconde peut être modifiée assez simplement.

Dans le mode **Joue**, avec le commutateur de gauche sur **Mus** on presse 1, 2, 3 fois à gauche pour choisir la mélodie après enclenchement. Si on ne presse pas, la 1ère mélodie est jouée au bout de 2 secondes.

#### **Programmer une mélodie**

Commutateur de droite sur **Progr**, commutateur de gauche sur **Mus** On enregistre une mélodie sur la piste 2.

Enclencher. La Led bleue s'allume.

On peut modifier la mélodie 2 seulement. La procédure alterne le poussoir gauche, qui fait avancer dans les notes, et le poussoir droite, qui choisit la note. Le logiciel gère un compteur de notes qui est affiché sur les LEDs par un clignotement lent. Pour chaque note, il y a un numéro de note affiché que l'on reconnaît avec son clignotement très rapide.

#### Pour être plus précis

Presser une fois à gauche. Les LEDs clignotent lentement et montrent la valeur 1, 1ere note. Presser à droite 1,2,.. 15 fois. C'est le numéro de la note. Ell est jouée à chaque pression et le nombre est affiché en clignotement rapide.

Une pression à gauche pour passer à la note suivante.

Mettre le commutateur sur Joue pour écouter. Presser 2 fois pour réécouter, puisque c'es mémorisé sur la piste 2.

On dispose de 14 notes numérotées 1 à 14. La note 15 est un silence. Ces notes ont la même durée, cela ressemble plus à un xylophone qu'à un piano, et il faut introduire des silences pour donner le rythme auquel on est habitué !

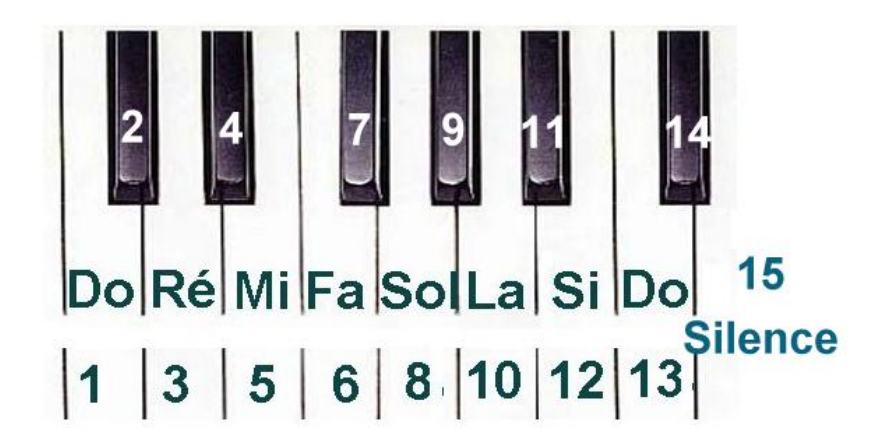

Par exemple, pour coder ''Au clair de la lune'' que l'on trouve sur la piste 3, les notes sont Fa Fa Fa Sol La (ronde) .. Le codage est 6 6 6 8 10 15..

On se met en mode Prog, la LED bleue indique que c'est prêt pour modifier la piste 2. On presse une première fois à gauche. Le code 00001 clignote lentement, on pointe sur la première note du morceau. On presse une fois à droite et c'est maintenant code de la note DO (00001) qui clignote rapidement. On repèse à droite et on a le Do#, etc. On entend la note chaque fois. Quand on a la note voulue, on pèse à gauche pour la note suivante, etc. Pour un silence, on doit peser 15 fois, mais on peut le faire à toute vitesse, le compteur se bloque à 15.

En résumé, pour ''Au clair de la lune''

**Prog** puis **G DDDDDD G DDDDDD G DDDDDD G DDDDDDDD G DDDDDDDDDD G DDDDDDDDDDDDDDDD ….**

#### **Joue**

La longueur max de la mélodie est de 31 notes. On peut continuer jusqu'à 63 notes, mais cela écrase la mélodie 3.

Pour terminer la mélodie, on met le commutateur sur le mode **Joue**. et on entend immédiatement ce que l'on a introduit. On peut ré-écouter en pressant 2 fois, puisque c'est la mélodie 2. Si on n'est pas content, on met le commutateur sur Prog et on recommence tout. Les 14 notes ne doivent pas commencer au Do. On peut transposer de 12 façons.

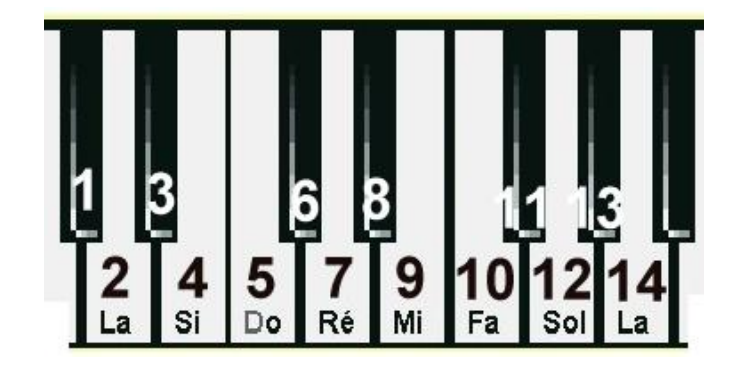

#### **Limitations**

Pour ne pas être perdues quand on coupe le courant, les mélodies sont mémorisées en mémoire EEprom, dont la taille est de 128 bytes. Les notes sont codées sur 16 bytes, la première mélodie peut avoir 95 notes. La deuxième mélodie 127 notes. Avec un programmateur de PIC, on peut mettre les notes d'un morceau directement en mémoire.

#### **Qualité du son**

Le microcontrôleur génère les sons en secouant la membrane du haut-parleur. Un ''1'' attire la membrane, un ''0'' la relâche. Il faut une quinzaine d'instructions pour décider si on attire ou relâche selon la valeur d'un compteur qui fixe la période. Il y a erreur de quelques microcecondes sur la période, qui gênerait probablement un bon musicien.

Mais le plus grave est la mauvaise qualité du haut-parleur. Il vibre nettement mieux à certaines fréquences. Le fabricant donne la courbe suivante, qui montre qu'il est 20% plus puissant à 2.8 kiloherz qu'à 3.6 khz. C'est un problème mécanique, demandez à votre prof de physique de vous expliquer la résonance.

Vous pouvez souder un meilleur hautparleur en parallèle. Mais il faut qu'il ait une résistance de plus de 8 Ohm. Pour faire bien, il faudrait encore un ampli. Là, c'est une compétence en électronique qu'il faut avoir.

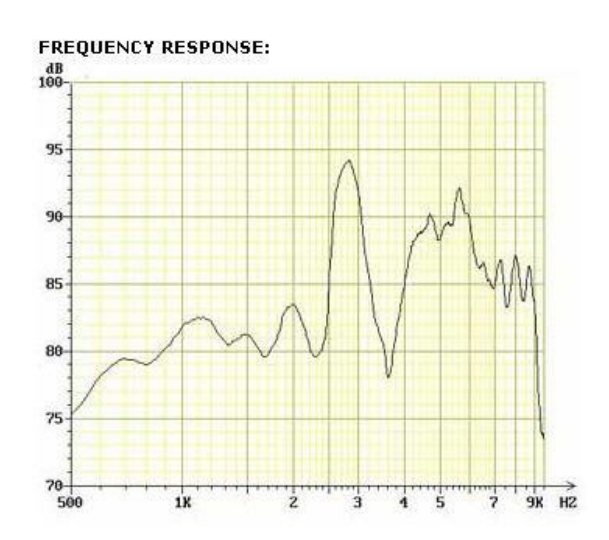

Pour améliorer le codage des notes, permettre des morceaux de musique plus longs, c'est une compétence en programmation de microcontrôleurs. Didel et Zigobot peuvent vous aider à comprendre.

jdn100707/100722/100814